## **AutoCAD Crack License Keygen [Win/Mac] [March-2022]**

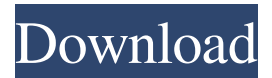

#### **AutoCAD Crack With Keygen Free (Updated 2022)**

AutoCAD is released under the GNU General Public License version 2.0. Contents show] History AutoCAD was originally developed by Jack Briggs in 1982 and was released on microcomputers by Autodesk in 1982. Briggs designed the first version of AutoCAD while working for a small but rapidly growing CAD software company called Computervision. At that time, graphics software was still very expensive to run on microcomputers, so the idea of using a simple software design to make more drawings as opposed to generating them from scratch was very appealing to Briggs. Briggs originally based the design of AutoCAD on Wang's original Dia.xl graphics software design. Over time, Briggs and his partners developed and improved the product's capabilities and sold it to companies in the construction, architectural, engineering, and architectural/engineering industries, among others. The product grew in popularity and was eventually released on mainframe computers in the early 90's. AutoCAD was released for both Apple and Microsoft Windows operating systems in the early 80's. Early versions were lessthan-stellar, but they were quickly improved and refined by Autodesk, and they became widely used in the architecture and construction industries. For example, Autodesk produced a series of white papers on basic architectural CAD applications in the early 1980's. The first of these was "DIA Architectural Design: An Introduction". In 1990 Autodesk introduced a new version of AutoCAD, and in 1992 the company introduced AutoCAD LT, which was designed for home or small office users. In the early 90's, Autodesk released a standard CAD-graphics user interface, which was implemented in its Windows products and was eventually released as AutoLISP. The interface reduced the number of menus users had to use, and made the interfaces more intuitive. With the introduction of Microsoft Windows 95 in 1995, Autodesk released AutoCAD 2000, which had many new features. Among them were enhanced digitizing and placement, a three-dimensional (3D) wireframe view, improved parametric drawing tools, and a suite of professional-level drawing and modeling tools. The introduction of Windows 95 also marked the beginning of a new era of competition between Autodesk and rival CAD company Dassault Systemes, whose products were built on a proprietary Mosaic graphics framework. At the time, Autodesk was the only company that offered a viable opensource solution for CAD

#### **AutoCAD Crack License Key**

Google SketchUp Google SketchUp (GSoC) is an open-source 3D modeling, CAD, and design application. It is developed by Google to enable users to create complex 3D models quickly and easily. A team of up to seven students from around the world is given free reign on Google's code base. They collaborate with the team of GSoC mentors, the SketchUp team, and the user community to create SketchUp. After GSoC, the team prepares their code for an open-source release. After that, the SketchUp team works with the community on the open-source release. See also Drawing software Comparison of CAD editors for CAE

Notes References External links Category:Computer-aided design software Category:Computer-aided engineering software Category:Electronic drawingQ: jQuery Error in Firefox There are several similar questions on SO, but none quite hit the mark. I have seen 2 jOuery specific issues already (1) and (2) - but I'm seeing something more. I have a jOuery click event on a button: \$("#SaveButton").click(function (evt) { var form = \$(this).closest('form'); // some code }); When I run it in Chrome, this works

fine. However, in Firefox, it throws an error: \$ is not defined I am pretty sure that this is the problem, as if I replace the.click with.on, Firefox runs fine. To get around it, I changed the line to: var \$form = \$(this).closest('form'); And then do the rest of the

code with the \$form variable. This fixes the issue in Firefox, but causes a new issue in Chrome. \$form.submit() fails with a JS error: object expected Why does this happen? What can I do to avoid it? A: you should define it inside the function definition to avoid multiple references of the variable var \$form; \$("#SaveButton").click(function (evt) { \$form = \$(this).closest('form'); // some code }); 1. Field of the Invention This invention relates to an applicator which can be used 5b5f913d15

## **AutoCAD Incl Product Key For PC**

"It's the best free show in town" - Muse. 'No Such Thing As A Free Lunch' - Stuck In Customs. 2010 - 2011 Throughout their 5-year journey the boys have been singing their songs about the different places they've visited. In 2011 they've finally added a new song to the collection - in other words - we have a new album and tour date - it's: From the city of Liverpool to the jungle of Africa, the Yeatman Orphanage in Sheffield and back to the shores of Liverpool again, the band decided to make this story an 'all-out-surprise' - with a new storyline, and new direction. They have an unfinished chapter to share, but they are at the beginning of a new journey.

#### **What's New in the?**

Track when feedback has been imported. Locate the drawing where feedback has been imported, export the image as a PDF and make annotations in the exported document. (video: 1:40 min.) Use the Feedback Wizard to import feedback directly into your drawing. Create a new drawing and paste the user comments into the drawing. See the markers for the comments, so you can see which comments have already been added. (video: 2:01 min.) Draw a quick reference line at any angle, and the AutoCAD 2D axis labels automatically update and move the reference line into the proper orientation. (video: 1:52 min.) Add a comment to any drawing by drawing a reference line at any angle and then right-clicking anywhere in the drawing. (video: 1:25 min.) Add and Modify Standard Grid Lines: Use the Draw Grid option on the Annotate tab to add or modify standard grid lines, guide lines, text and polylines. Drag the cursor over the Drawing Area to begin creating a new grid line, or drag the cursor over the grid to modify an existing line. (video: 1:26 min.) Add multiple grid lines by holding down the Ctrl key when drawing a new line. Create grids with varying line lengths by selecting a line length value from the Drawing Options. (video: 1:26 min.) Place a grid in the Drawing Area at any location by setting the Option, Option1 and Option2 properties. (video: 1:24 min.) Add custom text for the grid, and specify a value for the spacing between grid lines by setting the Grid Spacing and Grid Line properties. (video: 1:25 min.) Add text using the Add Text command. Use the Add Toolbar command to make the text appear in the Drawing Area. Use the Tool Options to resize, move and rotate the text. (video: 1:32 min.) Import the text as an image. Select the text and click the Import As Image button. The text is imported as an image, and the Option, Option1, Option2 and Text properties for the imported text are updated. (video: 1:22 min.) Use the Show Grid property to turn off the grid, or the ShowGrid property to turn on the grid. The grid may be visible or hidden on the layer. (video: 1:24 min.)

# **System Requirements:**

-Requires a computer with DirectX 11.0 or better installed -Requires a video card capable of DirectX 11.0 or better  $\sim$   $\sim$   $\sim$   $\sim$   $\sim$   $\sim$   $\frac{1}{t}$  to  $\frac{1}{t}$  zomg 3 rev1.exe /b/t zomg 3 rev1.exe /b/t zomg 3 rev1

<http://ampwebsitedesigner.com/2022/06/07/autocad-23-1-crack-free-registration-code-x64-updated-2022/> <http://www.kitesurfingkites.com/wp-content/uploads/warilin.pdf> https://trevelia.com/upload/files/2022/06/lONI2jrjp5gEDauYoUgO\_07\_2697d71582d3491229d95acc346e49a4\_file.pdf <https://www.lichenportal.org/cnalh/checklists/checklist.php?clid=14747> <https://nooorasa.ru/2022/06/07/autocad-23-1-crack-free-2022/> <http://descargatelo.net/?p=9580> <https://pm.cd/wp-content/uploads/2022/06/AutoCAD-5.pdf> <http://bookmanufacturers.org/autocad-crack-download-final-2022> <https://paddmistuba1971.wixsite.com/vingfipeta/post/autocad-2020-23-1-crack-lifetime-activation-code-updated-2022> <https://silkfromvietnam.com/autocad-with-product-key-final-2022/> <https://www.gossipposts.com/wp-content/uploads/2022/06/javcrys.pdf> <https://infraovensculinary.com/wp-content/uploads/2022/06/fordbelv.pdf> <https://smartbizad.com/advert/autocad-2019-23-0-crack-free-x64/> <https://vv411.com/advert/autocad-24-2-crack-free-for-windows/> <https://journeytwintotheunknown.com/2022/06/07/autocad-2021-24-0-crack-full-product-key-latest/> <https://mc-stollhofen.de/autocad-21-0-crack-with-full-keygen-free-latest> <https://thoitranghalo.com/2022/06/07/autocad-20-1-crack-for-pc/> <https://demo.takewp.com/listing/tpg-explore/advert/autocad-free/> <https://www.goleisureholidays.com/wp-content/uploads/2022/06/ivoban.pdf> <https://obzorkuhni.ru/kazino/autocad-crack-free-registration-code-for-pc/>